# **EagleBurgmann** a member of **EKK** and **AN FREUDENBERG**

# **Jetzt mühelos EDI "light" Schnittstelle integrieren...**

Ihr leichter Weg zu Produktbestellungen per EDI-Schnittstelle (Electronic Data Interchange). Ohne Vollintegration und in wenigen einfachen Schritten umgesetzt.

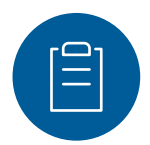

### **STEP 01**

# **Material- und Preisliste erstellen**

Anhand der Bestellungen der letzten Jahre erstellen wir gemeinsam eine Material- und Preisliste aller Produkte, die künftig über die EDI-Schnittstelle bestellt werden können.

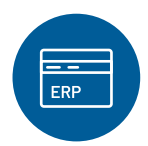

### **STEP 02**

## **Neues Ausgabeformat aktivieren**

Aktivieren Sie neben der bestehenden PDF-Ausgabe auch Weitere maschinenlesbaren Formate , wie z. B. CSV oder XML. Die Umstellung ist in Ihrem ERP-System mit nur wenigen Klicks eingerichtet.

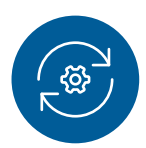

### **STEP 03**

## **Sie bestellen wie gewohnt, wir testen**

Sie bestellen Ihre Ware wie gewohnt per E-Mail. Wir testen die neue Schnittstelle mit der automatisch mitgesendeten maschinenlesbaren Datei und stellen sicher, dass alles rund läuft.

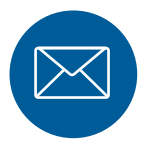

#### **STEP 04**

# **EDI-Schnittstelle geht in den Regelbetrieb über**

Sie erhalten eine neue E-mail-Adresse für Ihre Bestellungen. Ab jetzt profitieren Sie bei jeder Order von Ihrer neuen EDI-Schnittstelle.

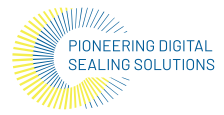

## **PROZESSABLAUF:**

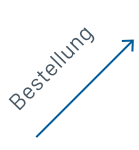

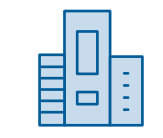

**EagleBurgmann Provider**

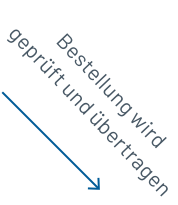

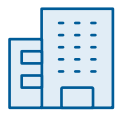

Automatisierter Versand von Auftragsbestätigung und Rechnung

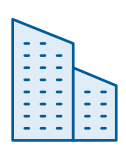

#### **Kunde EagleBurgmann**

### **Ihre Vorteile:**

- **Kaum Aufwand, keine Umgewöhnung:** Die EDI LIGHT Integration ist kinderleicht und für Sie mit wenigen Klicks erledigt. Der Bestellprozess bleibt gleich, so dass kein Schulungsaufwand entsteht.
- **Schnellere Bearbeitung Ihrer Bestellung:** Die Bearbeitung Ihrer Bestellung beginnt umgehend und automatisch sobald die Daten bei EagleBurgmann eingegangen sind.
- **Steigerung der Liefergenauigkeit:** Durch die höhere Datenqualität sind Fehler, beispielsweise durch falsche Eingaben, nahezu ausgeschlossen.
- • **Leichterer Umstieg auf volle EDI-Integration:** Möchten Sie später auf eine volle EDI-Integration mit vollautomatisierten Geschäftsprozessen umsteigen sind, die Grundlagen bereits gelegt.

### **Fragen zu EDI "light" oder Interesse an einer Vollintegration?**

Kontaktieren Sie uns hier: info@myeagleburgmann.com oder direkt über Ihren Vertriebskontakt